Министерство культуры Российской Федерации федеральное государственное бюджетное образовательное учреждение высшего образования <sup>3f4a721a4bc3**fc8425de84fd34ddf@bd5f08ftй ГОСУДА**РСТВЕННЫЙ ИНСТИТУТ КУЛЬТУРЫ»</sup> Документ подписан простой электронной подписью Информация о владельце: ФИО: Предоляк Анна Анатольевна Должность: зав. кафедрой кино, телевидения и звукорежиссуры Дата подписания: **23.04.2023-03.18:31** Уникальный программный ключ:

> Факультет телерадиовещания и театрального искусства Кафедра звукорежиссуры

> > УТВЕРЖДАЮ Зав. кафедрой звукорежиссуры  $^{\circ}$   $ln \mu$   $\Phi$ . M. Шак «24» августа 2020 г.

## **РАБОЧАЯ ПРОГРАММА УЧЕБНОЙ ДИСЦИПЛИНЫ (МОДУЛЯ)**

# **Б1.В.01 ЦИФРОВЫЕ АУДИОТЕХНОЛОГИИ**

Специальность **53.05.03 Музыкальная звукорежиссура**

Квалификация (степень) выпускника Музыкальный звукорежиссер. Преподаватель

> Форма обучения очная, заочная

> > **Краснодар 2020**

Рабочая программа учебной дисциплины разработана в соответствии с требованиями ФГОС ВО по специальности 53.05.03 «Музыкальная звукорежиссура» утвержденным приказом Министерства образования и науки Российской Федерации от 23 августа 2019 года, приказ № 827.

### **Рецензенты:**

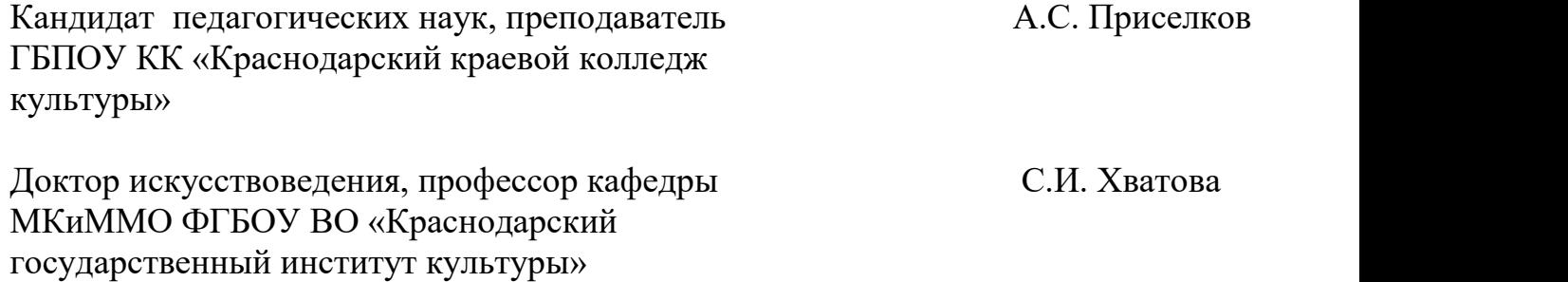

## **Составитель:**

Шак Ф.М, доктор искусствоведения, доцент, зав. кафедрой звукорежиссуры ФГБОУ ВО «Краснодарский государственный институт культуры»

Рабочая программа учебной дисциплины рассмотрена и утверждена на заседании кафедры звукорежиссуры ФТТИ «24» августа 2020 г., протокол № 1.

Рабочая программа учебной дисциплины «Цифровые аудиотехнологии» одобрена и рекомендована к использованию в учебном процессе Учебно методическим советом ФГБОУ ВО «КГИК» «26» августа 2020 г., протокол № 1.

> © ФГБОУ ВО «КГИК», 2020 © Шак Ф.М., 2020

# **Содержание**

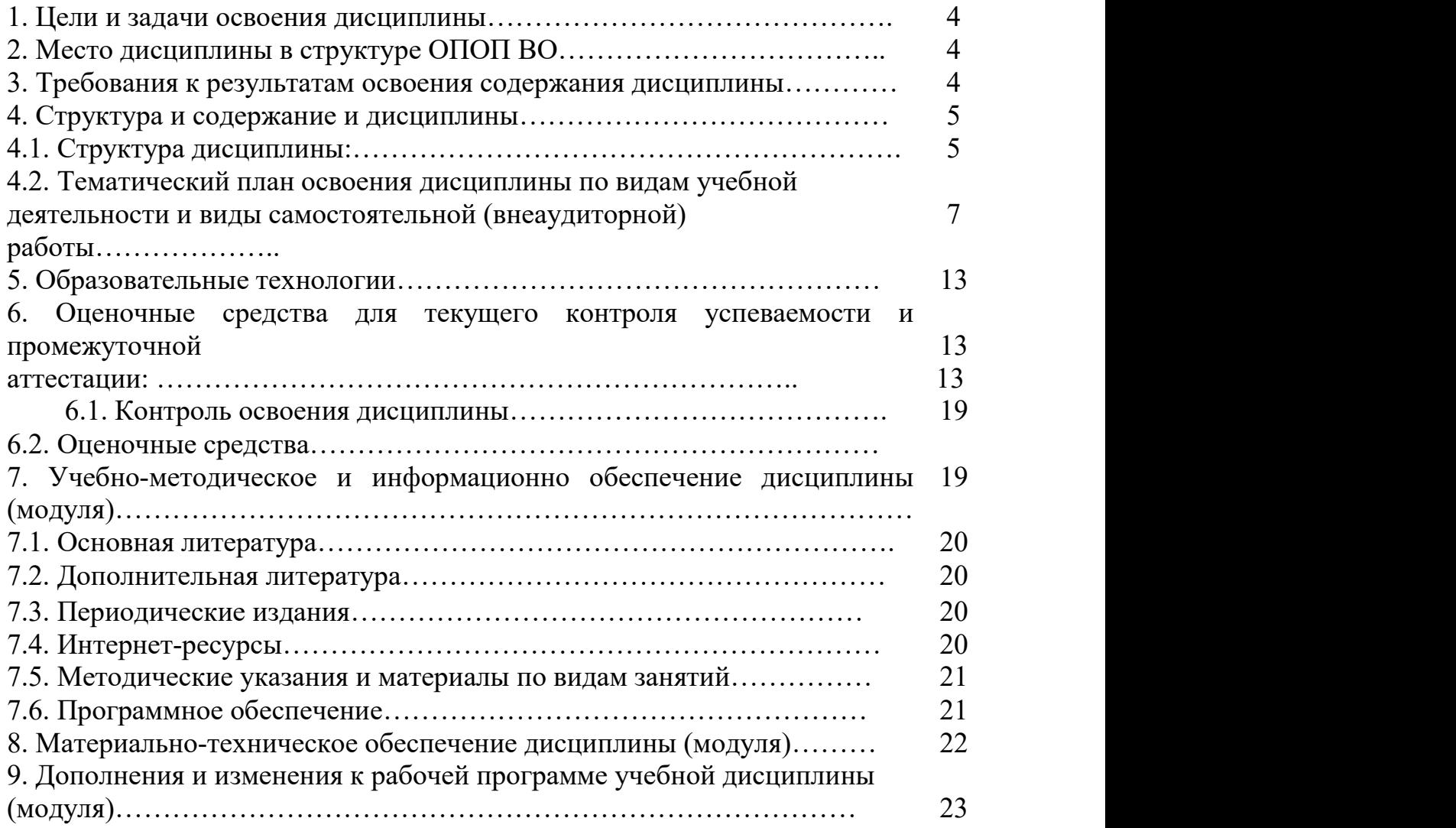

## **1. ЦЕЛИ И ЗАДАЧИ ОСВОЕНИЯ ДИСЦИПЛИНЫ**

**Цель дисциплины –** обучение студентов теоретическим и практическим знаниям в области звуковых компьютерных технологий, а также навыкам воплощения художественных замыслов с помощью компьютерных средств аудио- и MIDI-технологий. Ознакомление с современными средствами создания электронной и компьютерной музыки, программными и аппаратными синтезаторами, звуковыми аудиоплатами и внешними устройствами обработки звука.

### **Задачи:**

– изучение методов и принципов работы с цифровым представлением аудиосигнала; – систематизация и изучение компьютерных звуковых и музыкальных программ;

– овладение технологиями и техникой работы в аудиоредакторах, программах многоканальной записи и воспроизведения, секвенсорных программах,

виртуальных студиях;

– овладение разнообразными методами MIDI-технологий;

– изучение истории создания звуковых аудиоплат;

– рассмотрение исторического становления электронных музыкальных инструментов и истории развития фирм производителей соответствующего оборудования.

# **2. МЕСТО ДИСЦИПЛИНЫ В СТРУКТУРЕ ОПОП ВО**

Курс Б1.В.01«Цифровые аудиотехнологии» относится к разделувариативной частии взаимосвязан с дисциплинами «Звукорежиссура», «Технология звукозаписи в студии», «Оборудование студий».

# **3. ТРЕБОВАНИЯ К РЕЗУЛЬТАТАМ ОСВОЕНИЯ СОДЕРЖАНИЯ ДИСЦИПЛИНЫ**

В результате освоения дисциплиныобучающиеся должны демонстрировать следующие результаты.

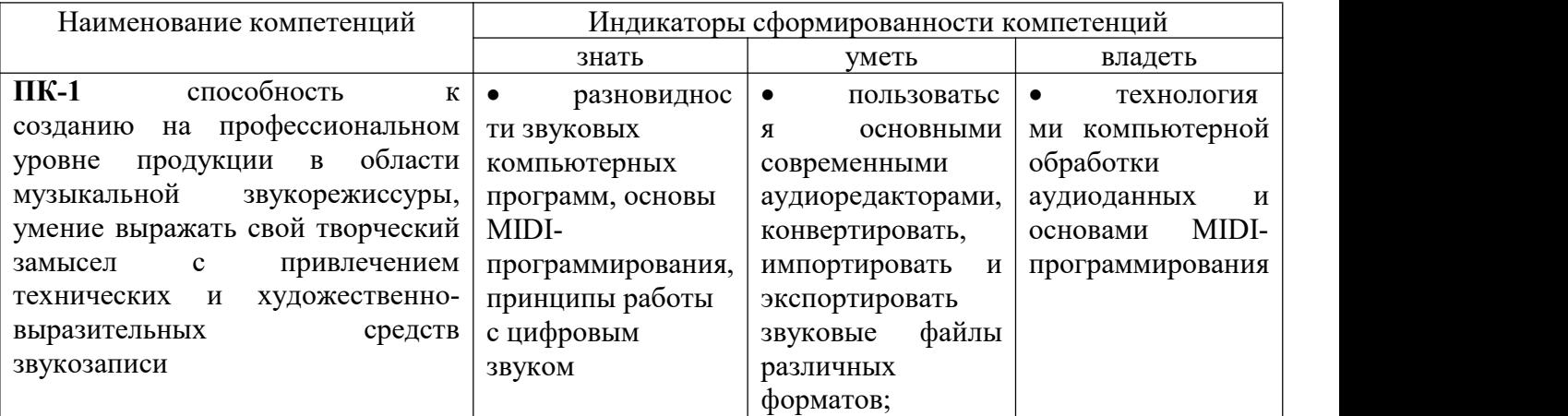

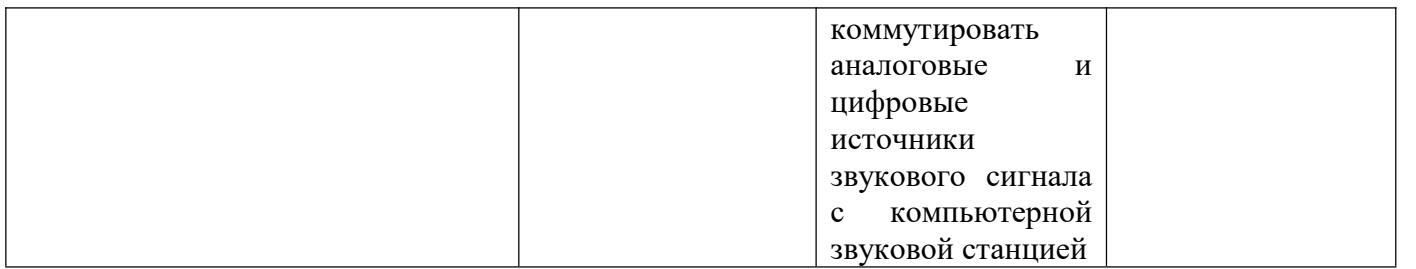

# **4. СТРУКТУРА И СОДЕРЖАНИЕ ДИСЦИПЛИНЫ**

# **4.1. Структура дисциплины**

Общая трудоемкость дисциплины составляет 3 зачетных единиц (108 часов). **ОДО**

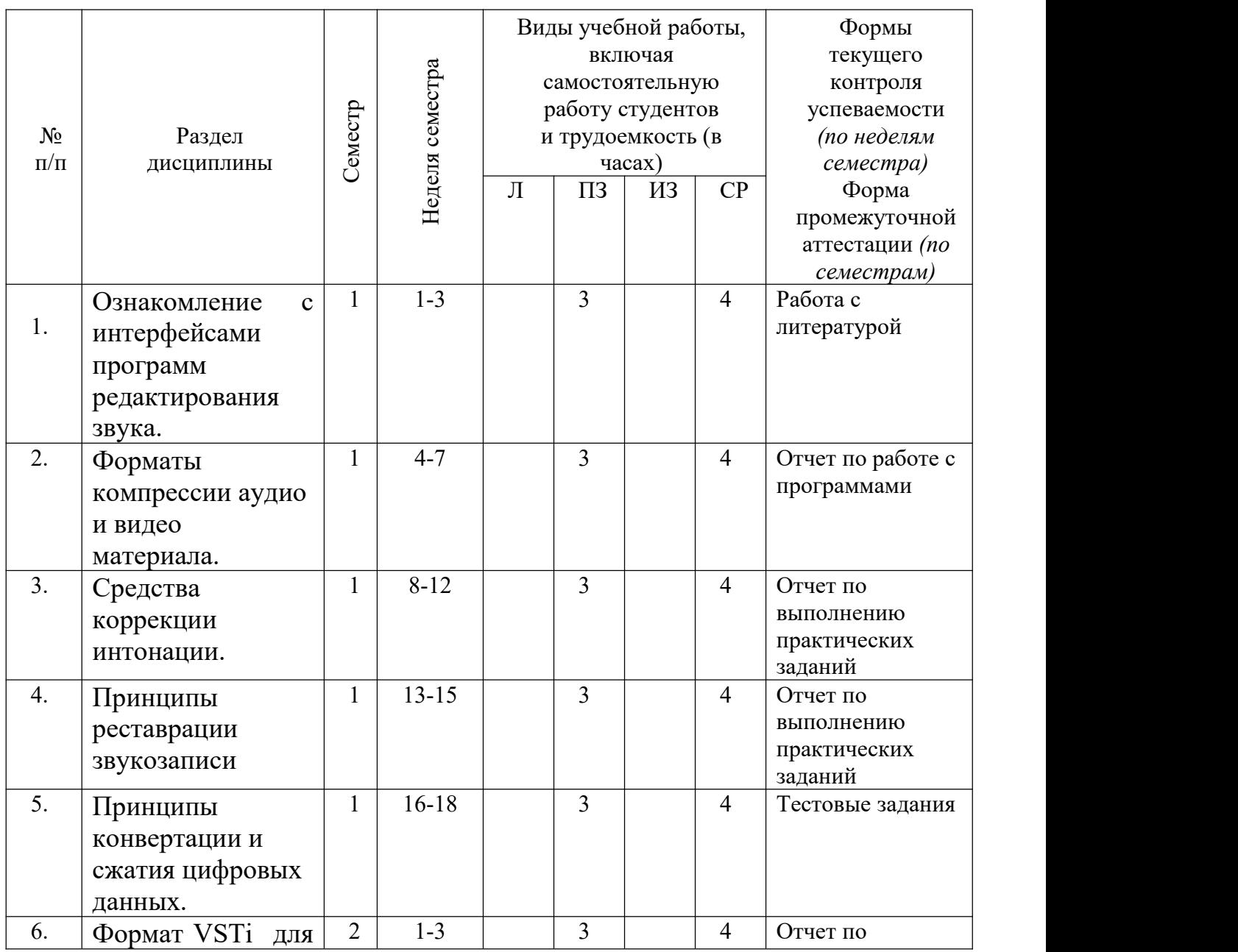

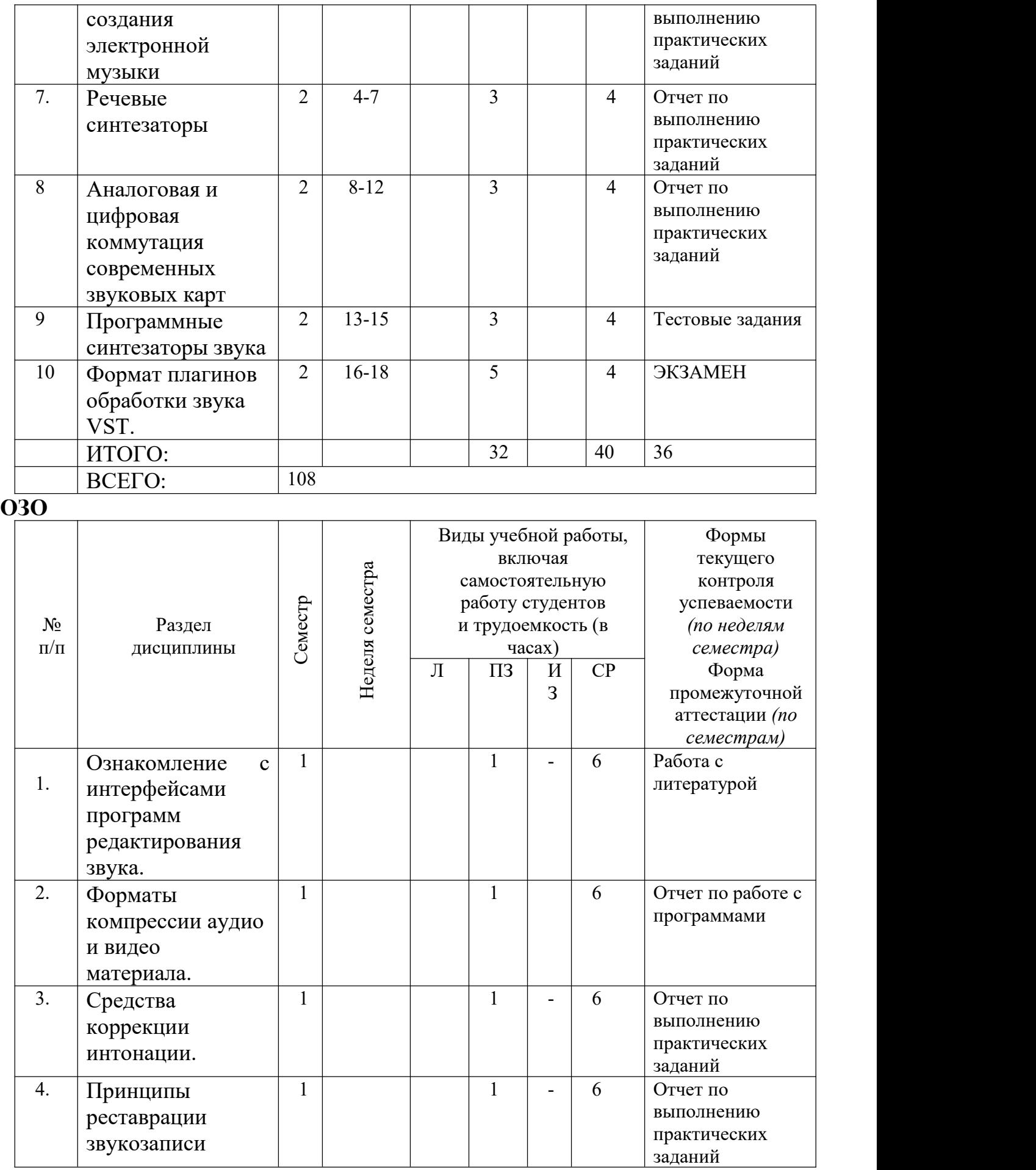

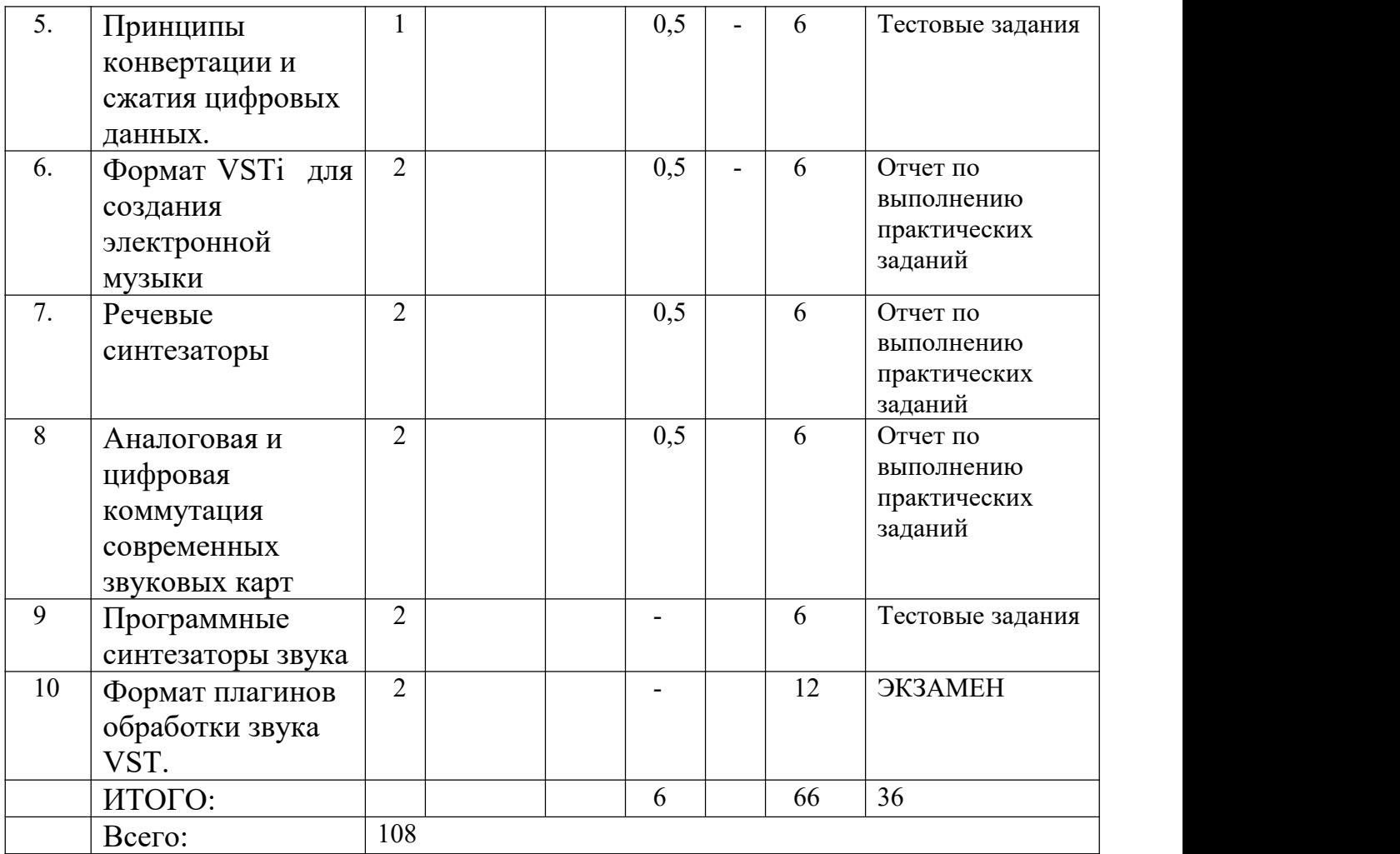

# **4.2. Тематический план освоения дисциплины по видам учебной деятельности и виды самостоятельной (внеаудиторной) работы**

**ОДО**

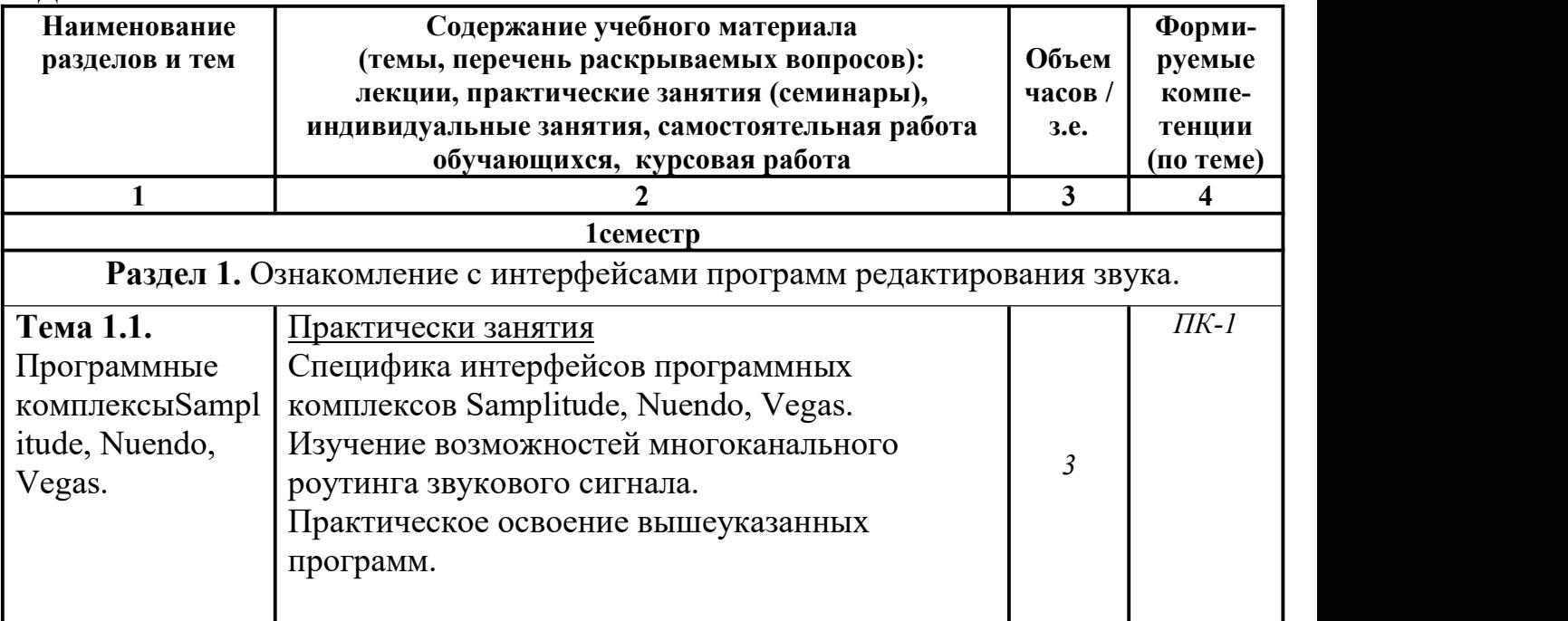

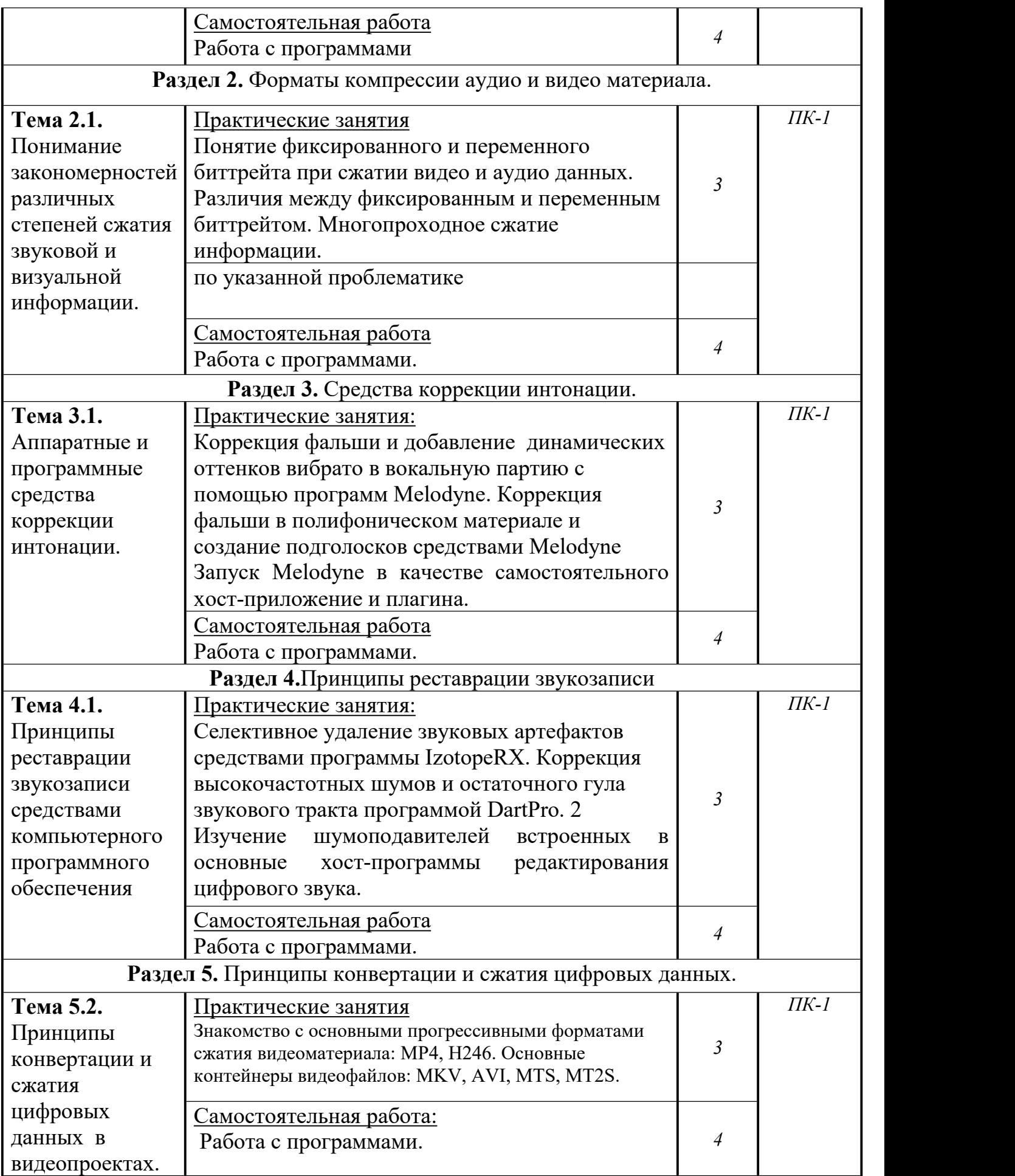

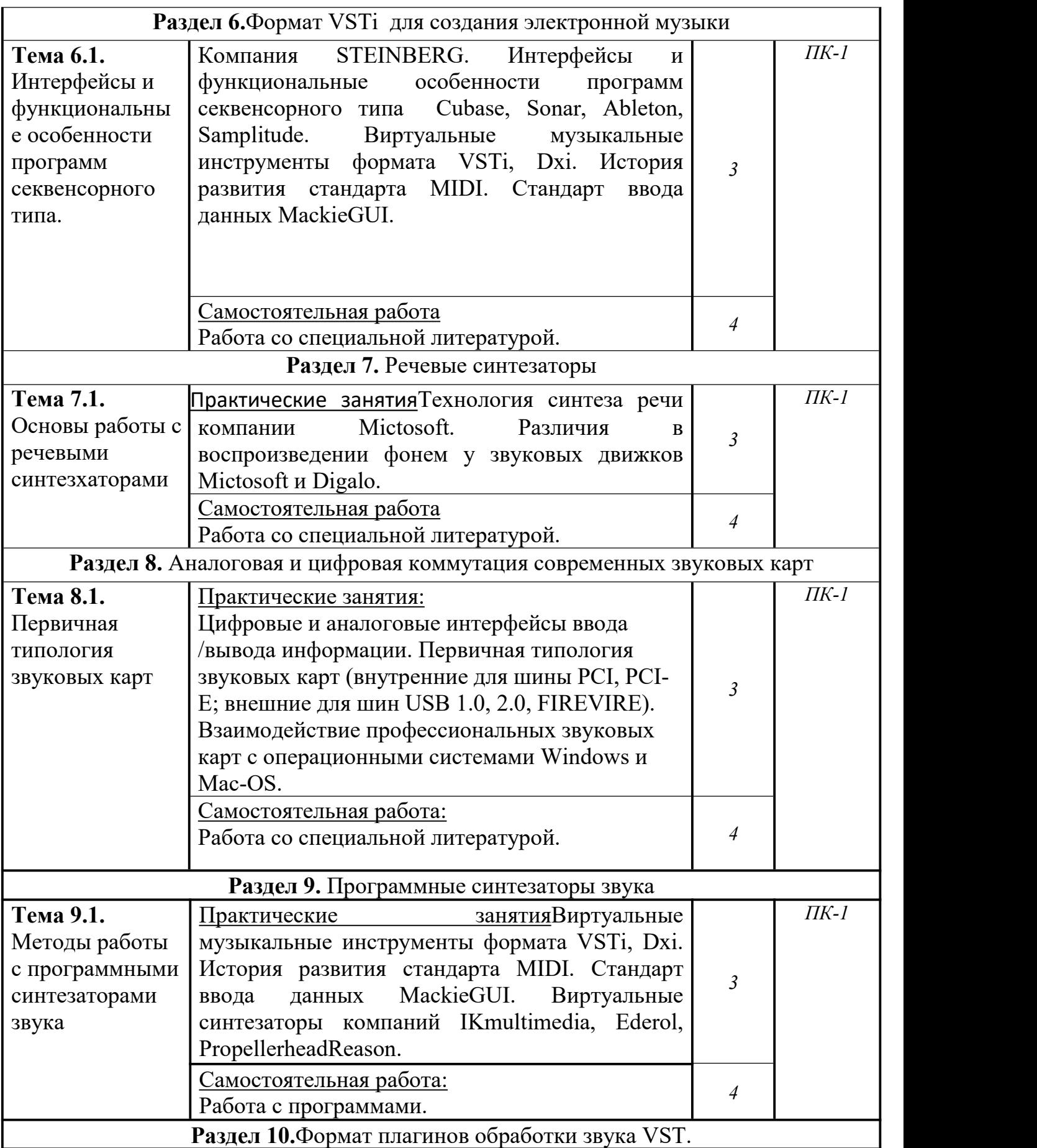

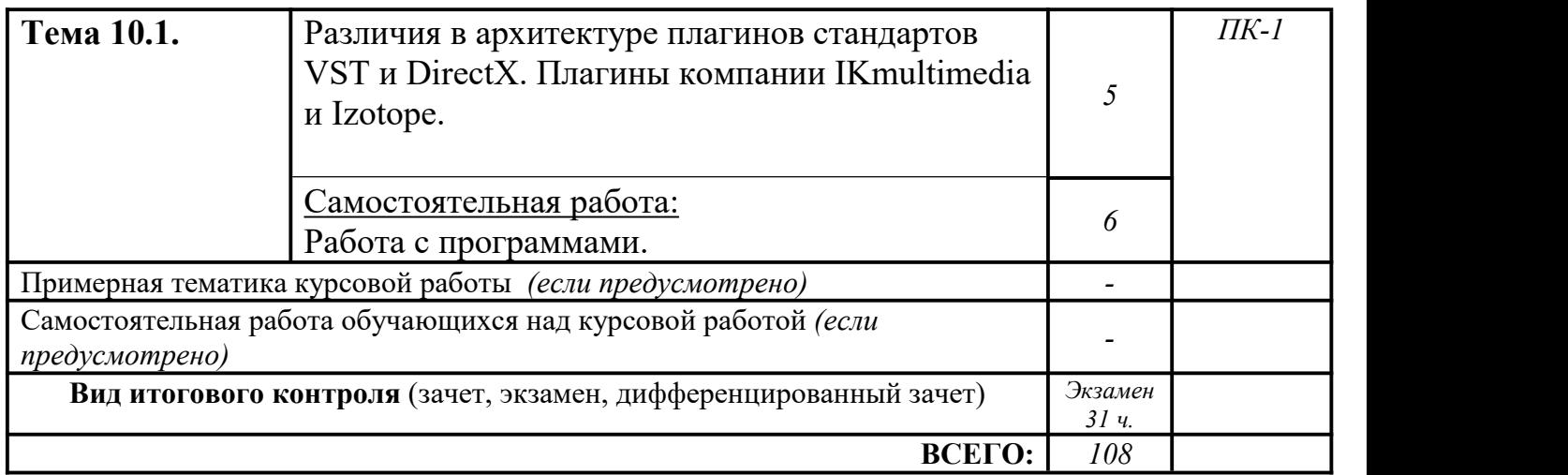

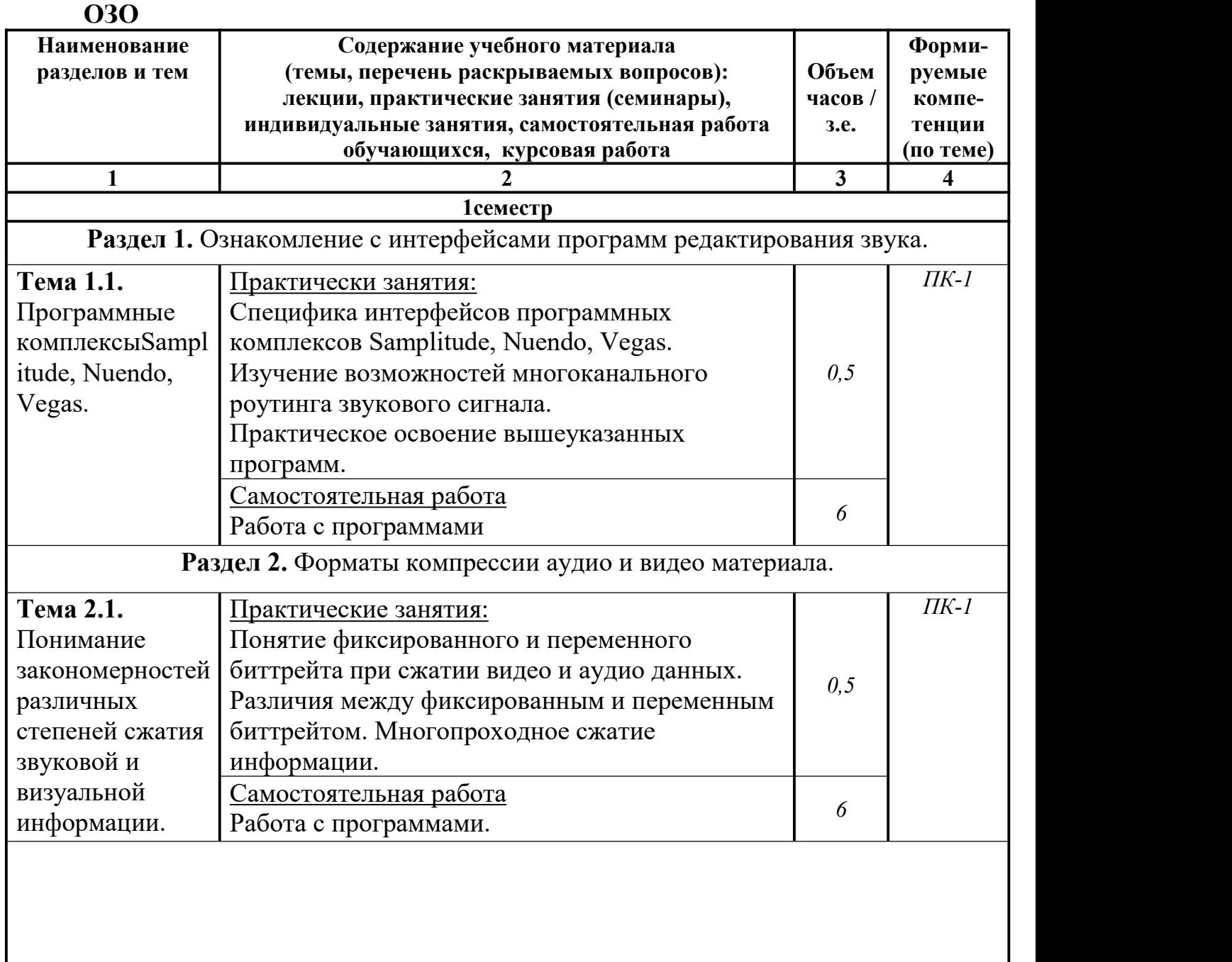

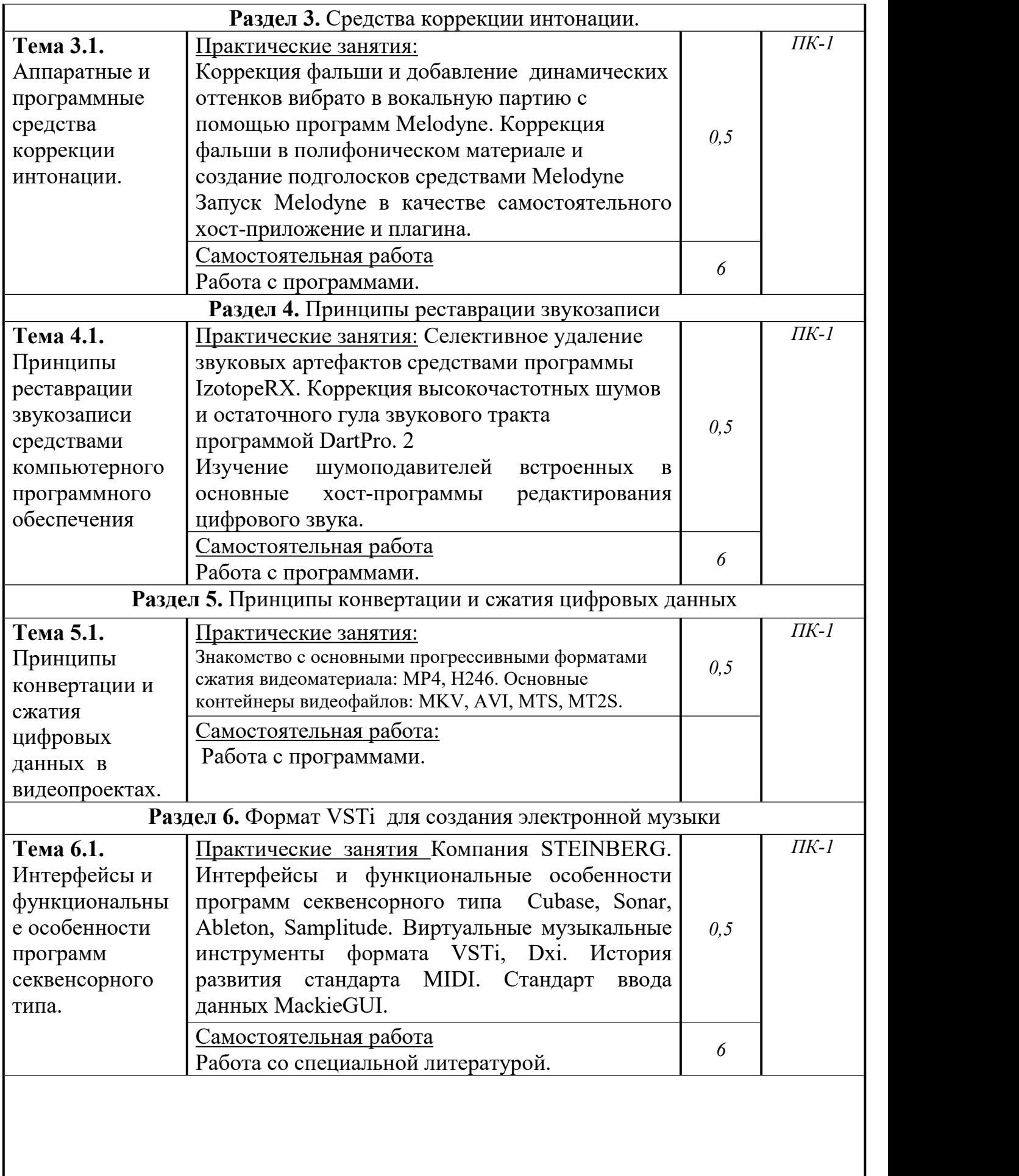

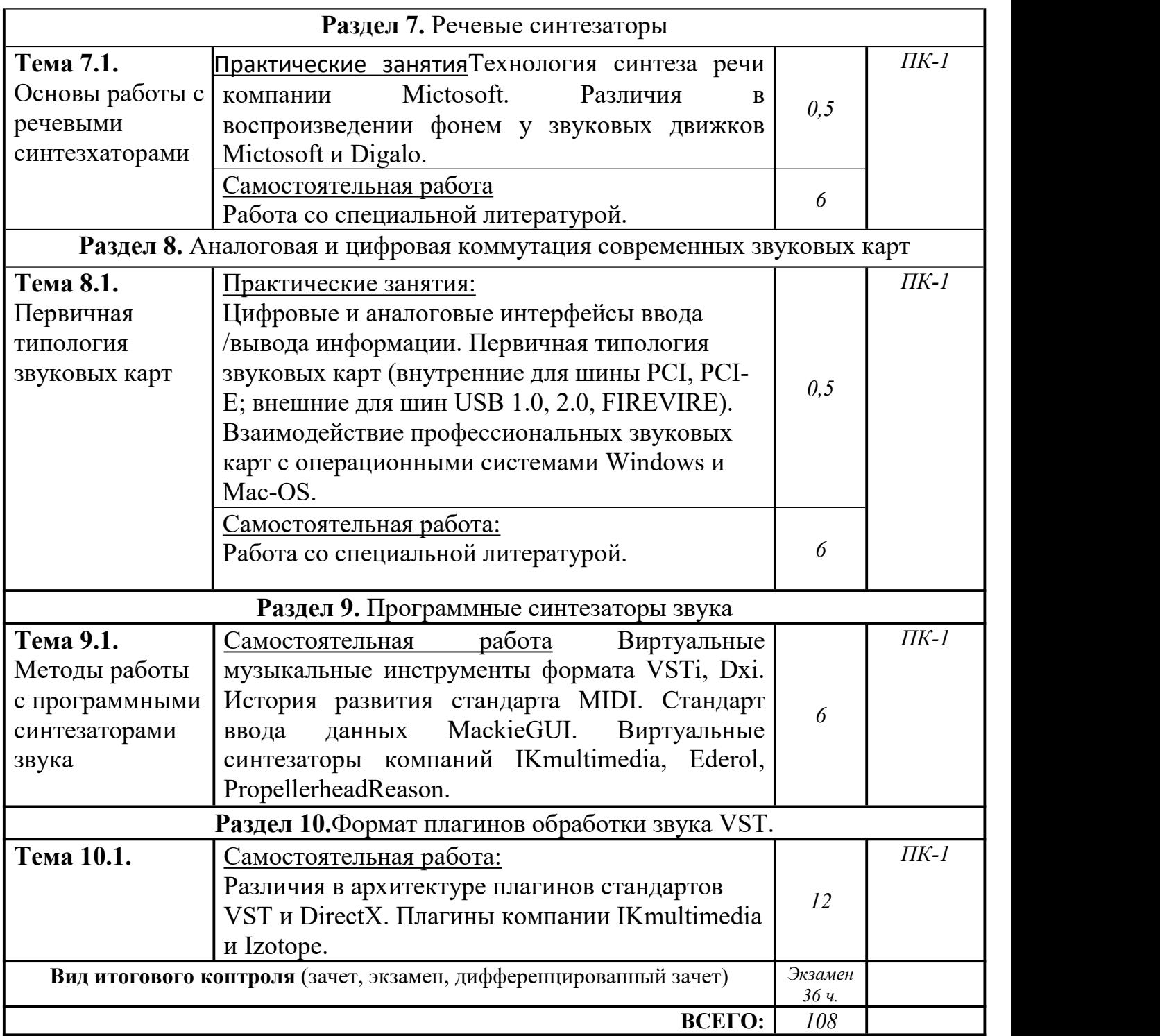

# **5. ОБРАЗОВАТЕЛЬНЫЕ ТЕХНОЛОГИИ**

В процессе обучения курсу «Цифровые аудитотехнологии»применяются следующие формы занятий:

– Лекционные занятия: изложение теоретических положений курса.

– Практические занятия по освоению интерфейса и основ работы на перечисленных компьютерных программах.

– Самостоятельная работа с литературой по проблемам курса и освоению компьютерных программ.

– интерактивная форма занятий.

## **6 ОЦЕНОЧНЫЕ СРЕДСТВА ДЛЯ ТЕКУЩЕГО КОНТРОЛЯ УСПЕВАЕМОСТИ И ПРОМЕЖУТОЧНОЙ АТТЕСТАЦИИ**

### **6.1. Контроль освоения дисциплины**

Контроль освоения дисциплины производится в соответствии с Положением о проведении текущего контроля успеваемости и промежуточной аттестации студентов ФГБОУ ВО «Краснодарский государственный институт культуры». Программой дисциплины в целях проверки прочности усвоения материала предусматривается проведение различных форм контроля.

*Текущий контроль* успеваемости студентов по дисциплине производится в следующих формах:

- устный опрос;
- практические задания.

*Рубежный контроль*предусматривает оценку знаний, умений и навыков студентов по пройденному материалу по данной дисциплине на основе текущих оценок, полученных ими на занятиях за все виды работ.В ходе рубежного контроля используются следующие методы оценки знаний:

устные ответы, практические работы;

 оценка выполнения самостоятельной работы студентов, направленной на усвоение и закрепление полученных знаний, умений и навыков.

*Промежуточный контроль*по результатам семестра по дисциплине проходит в форме экзамена.

### **6.2. Оценочные средства**

**6.2.1. Примеры тестовых заданий.***Не предусмотрены.*

### **6.2.2. Контрольные вопросы для проведения текущего контроля** *Не предусмотрены*

**6.2.3. Тематика эссе, рефератов, презентаций***Не предусмотрены.*

#### **6.2.4. Вопросы к зачету по дисциплине.***Не предусмотрены.*

### **6.2.5. Вопросы к экзамену по дисциплине**

Примерные вопросы и тестовые задания:

*– В студийных акустических системах (мониторах) активно применяются твитеры. Твитер это (выбрать правильные и неправильные варианты ответа)*

1) Это акустический лабиринт для усиления низкочастотного сигнала.

2) Твитер напрямую связан с фазоинвентором акустической системы

3) Твитер имеет отношение к уникальным особенностям геометрического строения акустической системы (её корпуса, степени наклона).

4) Твитерответственен за развязку акустической системы с землёй.

5) Твитер напрямую связан с воспроизведением высоких частот акустической системы.

6) В напольных акустических системах твитер встраивается в подставные ножки (основание колонки).

7) Твитер снижает резонансные призвуки корпуса акустической системы.

8) Твитер является высокочастотным динамиком.

9) Твитер является динамиком для воспроизведения ультранизких частот (встраивается в потребительские и профессиональные студийные сабвуферы)

Из чего производятся твитеры (выбрать правильные и неправильные варианты ответа; УТОЧНЕНИЕ –в данном списке есть четыре правильных ответа, остальные семь являютсяневерными)

- 1) Берилий (Beryllium)
- 2) Тканевая основа (шёлк)
- 3) Резина
- 4) Пластилин
- 5) Титан
- 6) Кожа (искусственная и настоящая)
- 7) Рубин
- 8) Медь
- 9) Эбонит
- 10) Бескислородная медь
- 11)

*– Подробно опишите функции и специфику компьютерных звуковых карт.*

*Чем характеризуются профессиональныезвуковые карты (функциональные особенности, типы коммутации)?*

Профессиональные карты подразделяются на внешние и внутренние. Нижеследующий список содержит шины и интерфейсы, через которые звуковые карты подключаются к компьютеру. Вы должны ответить на вопрос – какие именно из нижеследующих интерфейсов предназначены для подключения к компьютеру внешних звуковых карт, а какие для внутренних.

- 1) PCI
- 2) FireWire ;другиеназвания IEEE 1394 , i-Link
- 3) USB
- 4) USB 2.0.
- 5) USB 3.0.
- 6) PCI-E
- 7) ISA

*– Звуковые карты подключаются к персональному компьютеру при помощи различных интерфейсов и шин.ВОПРОС – вы должны внимательно проанализировать нижеследующий список. Какие из представленных в нём интерфейсов и шин являются устаревшими и снятыми с производства, а какие продолжают использоваться по сегодняшний день? В списке присутствует шина, которая пока только внедряется в компьютерную индустрию.* Назовите её.

- 
- 1) PCI<br>2) Fire 2) FireWire ;другиеназвания – IEEE 1394 , i-Link
- 3) LightPeak
- 4) USB
- 5) USB 2.0.
- 6) USB 3.0.
- 7) ISA
- 8) PCI-E

– Подробно расскажите о производителях бытовых звуковых карт.

*Для какой целевой аудитории они предназначены?*

Для каких шин создаются бытовые звуковые карты (*выбрать подходящие варианты из списка*)

- 1) ISA
- 2) PCI
- 3) FireWire ; другиеназвания IEEE 1394 , i-Link
- 4) USB
- 5) USB 3.0.

6) PCI-E

- 7) USB 2.0.
- 8) ISA

Бытовые звуковые карты стоят дешевле их профессиональных аналогов. За счёт чего достигается снижение цены? (*выбрать подходящие варианты из списка*)

1) Применение дешёвого текстолита при производстве печатной платы

2) Применение более дешёвых цифро-аналоговых(ЦАП)и аналого-цифровых преобразователей (АЦП)

3) Применение дешёвых конденсаторных цепей.

4) Дешёвая упаковка.

5) Поставка звуковой карты с меньшим количеством программного обеспечения.

6) Установка бюджетных предусилительных микросхем на микрофонный вход.

7)

*– Назовите компании специализирующихся на производстве бытовых звуковых карт (выбрать нужное из списка)*

- 1. Gravis Ultrasound
- 2. Motu
- 3. Creative
- 4. C-media
- 5. Mackie
- 6. TC-electronics<br>7. Razor
- R<sub>azor</sub>
- 8. Auzentech

*– Существуют бытовые карты гибридного типа, основанные навысококлассных цифро аналоговых (ЦАП) и аналого-цифровых (АЦП) преобразователях. Они ориентированы как на сферу домашних развлечений (звук в кино, видеоигры), так и на качественное воспроизведение музыки.* В приведённом ниже списке присутствуют бытовые карты бюджетного уровня (*дешевые ЦАП и АЦП*), полупрофессиональные (*умеренно качественные ЦАП и АЦП*) и гибридные бытовые карты с профессиональными ЦАП.

Назовите, какие именно из этих карт принадлежат к гибридному типу (*имеют профессиональные ЦАП и расширенные развлекательные возможности*)

- 1. Creative X-Fi Gamer
- 2. Creative X-Fi Titanium Fatal1ty
- 3. M-Audio Audiophile
- 4. Auzen X-Meridian 7.1\_2G
- 5. Creative X-Fi Elite

*– Расскажите о феномене встроенных звуковых карт (интегрированное аудио).В какие типы комплектующих встраиваются эти карты (выбрать нужное из списка)*

- 1) Процессоры
- 2) Оперативная память
- 3) Сетевые платы
- 4) Материнские платы
- 5) Платы видеозахвата
- 6) TV тюнеры
- 7) LCD Мониторы

Насколько хорош звук встроенных звуковых карт?

Можно ли эти карты сопоставить со специализированнойпрофессиональной продукцией? Насколько качественным можно назвать микрофонный вход встроенных звуковых карт?

Можно ли к микрофонному входу встроенных звуковых карт подключить студийный микрофон, требующий фантомного питания?

Можно ли к микрофонному входу встроенных звуковых карт подключить стандартный динамический микрофон (*без фантомного питания*)?

Работает ли на встроенных звуковых картах режим ASIO?

*– Какой тип разъёма подключения звуковых кабелей используется во встроенных картах (выбрать нужное из списка)*

- 1) Mini Jack (мини джек)3.5 миллиметра
- 2) S/PDIF
- 3) HDMI
- 4) D-Sub
- 5) XLR

Назовите основных производителей встраиваемых звуковых карт (*выбрать нужное из списка*) 1) C-Media

- 2) Motu
- 3) M-Audio
- 4) Apple
- 5) Microsoft
- 6) Realtek
- 7) Sigmatel
- 8) Pioneer
- 9) Sony
- 10) Harman Cardon

Какой тип разъёма подключения звуковых кабелей используется в бытовых звуковыхкартах для PCIи PCI-Eшины (*выбрать нужное из списка*)

- 1) S/PDIF
- 2) HDMI 1.1
- 3) HDMI 1.2
- 4) HDMI 1.3
- 5) HDMI 1.4
- 6) Mini Jack (мини джек)3.5 миллиметра
- 7) XLR
- 8) RCA (ТЮЛЬПАН)

*Расскажите о специфике применения HDMI. Для чего он нужен? Сигналы какогорода передаются с его помощью?*

С недавнего времени в современных звуковых картах началаиспользоваться технология HDMI. Для чего HDMIнужен звуковым картам?

Где и в каком виде деятельностиHDMIнеобходим в большей степени (*выбрать нужное из списка*)

1) Звук в студиях бюджетного класса.

2) Звук в программных приложениях развлекательногохарактера (*видеоигры, обучающие мультимедиа программы*).

3) Передача многоканальногокинозвука (*качественный просмотр кинофильмов на подключенном к телевизору иAVресиверу компьютере*)

Где наиболее успешно могут проявить себя звуковые карты со встроеннымHDMI

1) Профессиональная студийная звукозапись

2) Сфера домашних развлечений с многоканальным окружающим звуком (фильмы, игры, мультимедиа)

3) Написание электронной музыки с помощью Midiпротоколов.

4) Запись и мастеринг рекламы для радио.

5) Сведение и мастеринг продукции для телевидения (*где требуются качественный вывод изображения и звук*)

- 6) Работа в программах нотаторного типа (набор нот).
- 7) Запись вокала.
- 8) Запись живых инструментов.

*– Расскажите о программах для многодорожечной записи.*

*На какую специфику звуковой деятельности они рассчитаны?*

*Выберете из списка программы ориентированные на многодорожечную запись.*

*Дополнительный вопрос:* в нижеследующем списке есть две программы,предназначенные для однодорожечной записи. Назовите их.

- 1) Samplitude
- 2) Pro Tools
- 3) Wave Lab
- 4) Sony Vegas Pro
- 5) Sound Forge
- 6) Cakewalk Sonar
- 7) Ableton Live
- 8) Acid Pro.

*На рынке существуют программы для коррекции фальши и нечисто сыгранных нот (программные интонаторы). В последнее время их возможности существенно возросли.*

*Назовите эти программы(выбрать правильные варианты из списка)*

- 1) Nuendo
- 2) Pro Tools
- 3) Cubase
- 4) Sonar
- 5) Sound Forge
- 6) Melodyne
- 7) Audition
- 8) Auto Tune
- 9) Vegas pro
- 10) Acid
- 11) Sibelius
- 12) Finale
- 13) Ableton Live

Какими дополнительными функциями наделены программы для коррекции фальши.

1) Они могут убрать ярко исполненное вибрато (у вокалиста или музыканта-духовика)

2) С их помощью можно сделать отдельные ноты на полифоническом файле более тихими.

- - 3) С их помощью можно отстроить на вокальной партии дополнительный подголосок.
	- 4) С помощью этих программ появляется возможность сделать многодорожечную

запись.

*Расскажите о следующих программах для диджейской работы (кратко рассказать о функциональных особенностях и возможностях каждой из них)*

- 1) TraktorDJ
- 2) Ableton Live
- 3) Virtual DJ

С какими характеристиками диджейской работы соотносятся вышеперечисленные программы?

Что такое виртуальный скрэтчинг? Можно ли в диджейских программах делать виртуальныйскрэтчинг? Расскажите об особенностях программы Abletonlive. Данная программа очень востребована у некоторых электронных музыкантов и ди-джеев. Её применяют на живых выступлениях. Чем объясняется столь высокая популярность AbletonLiveу музыкантов работающих живьём на сцене?

#### *– Расскажите о звуковом плагине IzotopeOzone.*

*Расскажите, встроены ли в этот плагин следующие функции (выбрать подходящее из списка)*

1) IzotopeOzone может работать как нотаторная программа. С его помощью удобно набирать и корректировать ноты.

2) Инструментарий IzotopeOzone позволяет корректировать фальшь на вокальных записях (*коррекция интонации*).

3) IzotopeOzone имеет встроенный компрессор.4) IzotopeOzone имеет встроенный экспандер.

5) На IzotopeOzone можно добиться расширения стереобазы.

6) На IzotopeOzone можно работать с Midiданными. В него встроен секвенсор. С его помощью я могу записывать фонограммы.

7) IzotopeOzone является мультитрековым звуковым редактором.

8) IzotopeOzone позволяет сжимать звук в формат MP3.

IzotopeOzone является программной разработкой для проведения профессионального мастерингазвука.

*– Расскажите о форматах сжатия звука.*

*Назовите известные вам форматы сжатия звука.*

*В нижеследующем списке вам нужно назвать форматы сжатия звука,а также форматы, в которых сжатие звука невозможно (не предусмотрено).*

- 1) Mp 3
- 2) OggVorbis
- 3) Flac
- 4) Windows Media Audio (WMA)
- 5) Monkey Audio
- 6) Aiff
- 7) Apple Lossless
- 8) Atrac
- 9) APE
- 10) Microsoft Wave

*– Расскажите что такое переменный битрейт (variablebitrate)в форматах сжатия звука. На что влияет переменный битрейт?*

У вас есть два файла. Они имеют разные коэффициенты сжатия. Один файл имеет параметры сжатия 128 kbps. Второй сжат с параметром – 320 kbps. Вопрос – в каком из файлов качество звука будет лучше (*или как вариант - какой из этих файлов в меньшей степени подвергнут сжатию?*)

*– Расскажите о специфике программ для подавления шумов.*

*Как на программах для подавления шума работает функция Learn (прослушивание)?*

Как называется популярный плагин для подавления шумов от фирмы Sony (выбрать правильные варианты ответа)

- 1) Sony Noise Reduction
- 2) Sony Anti-Noise system
- 3) Sony Noise Killer system
- 4) Sony silencemaker for audio

Как называется популярный пакет для подавления шумов от фирмы Waves(выбрать правильные варианты ответа)

- 1) Waves Anti-Noise system
- 2) Waves X-Noise
- 3) Waves silencemaker for audio

Как называется популярный пакет для подавления шумов от фирмы Izotope (вы брать правильные варианты ответа)

- 1) Izotope Super Denoiser& Hum Killer
- 2) Izotope Silent Enchancer
- 3) Izotope 60 Hz killer
- 4) Izotope RX
- 5) Izotope 3dfx
- 6) Izotope Magma
- 7) Noise Reduction for Izotope

#### **6.2.6. Примерная тематика курсовых работ** *Не предусмотрены*

**7. УЧЕБНО-МЕТОДИЧЕСКОЕ И ИНФОРМАЦИОННОЕ ОБЕСПЕЧЕНИЕ ДИСЦИПЛИНЫ (МОДУЛЯ)**

### **7.1. Основная литература**

1. Андерсен, А.В. Современные музыкально-компьютерные технологии [Текст] : учеб. пособие / А. В. Андерсен, Овсянкина, Г.П., Шитикова, Р.Г. - СПб.; М.; Краснодар : Лань; Планета музыки, 2013. - 223 с. - (Учебники для вузов. Специальная литература). - ISBN 978-5-8114-1446-8 (Изд-во "Лань"). - ISBN 978-5- 91938-079-5 (изд-во "Планета музыки")

2. Терентьев, Ю.Ю. Музыкальная информатика. Музыканту будущего [Текст] : учеб.-метод. пособие / Ю. Ю. Терентьев. - Краснодар : б.и., 2010. - 248 с.

3. Шак, Ф.М. Мультимедийный монтаж средствами Vegas [Текст] : руководство для опытных пользователей / Ф. М. Шак. - Краснодар, 2011. - 196 с. - ISBN 978-5-94825-106-6

### **7.2. Дополнительная литература**

1.Васенина, С.А. Музыкально-выразительные функции звукозаписи : учебное пособие / С.А. Васенина ; Министерство культуры Российской Федерации, Нижегородская государственная консерватория (академия) им. М.И. Глинки. - Н. Новгород : Издательство Нижегородской консерватории, 2012. - 52 с. : ил. - Библиогр.: с. 47-48. ; То же [Электронный ресурс]. - URL: http://biblioclub.ru/index.php?page=book&id=312249 (04.04.2016).

2.Динов, В.Г. Звуковая картина [Текст] : записки о звукорежиссуре; учеб. пособие / В. Г. Динов. - 3-е изд., стер. - СПб.; М.; Краснодар : Лань; Планета музыки, 2012. - 487 с. : ил. - (Учебники для вузов. Специальная литература). - ISBN 978-5- 8114-1337-9 (Изд-во "Лань"). - ISBN 978-5-91938-054-2 (Изд-во "Планета музыки").

3.Музыкальная звукорежиссура и современный социум [Текст] : дополнительная проф. образовательная прогр. повышения квалификации / авт.-сост. Ф.М. Шак; М-во культуры РФ; КГИК. - Краснодар, 2016. - 44 с.

## **7.3. Периодические издания**

1. Звукорежиссер

2. Шоу-мастер

3. IN/OUT/

# **7.4. Интернет-ресурсы**

1. Образовательные ресурсы интернета [http://www.alleng.ru/edu/](http://www.alleng.ru/edu/art4.htm)

2. Портал «Гуманитарное образование» <http://www.humanities.edu.ru/>

3. Федеральный портал «Российское образование» <http://www.edu.ru/>

4. Федеральное хранилище «Единая коллекция цифровых образовательных ресурсов» http://school-collection.edu.ru

Программное обеспечение и Интернет-ресурсы Единое окно доступа к образовательным ресурсам [http://window.edu.ru/](http://window.edu.ru/window)

5. Образовательные ресурсы интернета [http://www.alleng.ru/edu/](http://www.alleng.ru/edu/art4.htm)

6. Портал «Гуманитарное образование» <http://www.humanities.edu.ru/>

7. Федеральный портал «Российское образование» <http://www.edu.ru/>

8. Федеральное хранилище «Единая коллекция цифровых образовательных ресурсов» <http://school-collection.edu.ru/>

9. Федеральный центр информационно-образовательных ресурсов <http://fcior.edu.ru/>

10. Информационная интернет-база по американскому шоу-бизнесу http://allmusic.com

# **7.5. Методические указания и материалы по видам занятий**

Самостоятельная работа является составной частью программы по изучению данной дисциплины. Она выполняется студентом внеаудиторных занятий в соответствии с указаниями педагога. Результаты контролируются преподавателем.

Предусмотрены следующие виды самостоятельной работы:

1 Работа с конспектом.

2. Работа с учебной литературой: проработка отдельных разделов.

3. Прослушивания музыкального материала с целью проведения оценки качества звукозаписи разных составов и жанров.

4. Прослушивание дополнительного материала с целью расширения знаний.

5. Анализ звукового материала, полученного в процессе записи, обработки и сведение.

# 7.6. **Программное обеспечение**

Примерный перечень компьютерных программ для обеспечения дисциплины: Microsoft Office, OS-Windows XP, wavelab, nuendo, samplitude и т.д ,Plug-Ins: Steinberg, Waves и т.д OS – WindowsXP.SoundForge 6.0; CubaseSX; CDCreator; VegasVideo 2.0.Plug-Ins: Steinberg, Waves, SonicFoundry, TCNative, Sec'd.

# **8. МАТЕРИАЛЬНО-ТЕХНИЧЕСКОЕ ОБЕСПЕЧЕНИЕ ДИСЦИПЛИНЫ (МОДУЛЯ)**

Специализированный аудитории, оснащенные персональными компьютерами с профессиональными звуковыми картами и системой акустического мониторинга

звукового сигнала; студийными микрофонами конденсаторного типа (Октава -МК); мидиклавиатурами и электронным клавишным оборудованием, оснащенным тон генераторами.

Компьютеры:

1. Процессор Athlon(tm)XP 3000+ ОЗУ – 512 МБ со звуковой платой и интерфейсом M-AudioDelta 1010 Объём жесткого диска – 160 ГБ

2. Процессор Athlon(tm)XP 2000 ОЗУ – 512 МБ со звуковой платой и интерфейсом M-AudioDelta 1010 Объём жесткого диска – 120 ГБ

3. Процессор IntelPentium ОЗУ – 256 МБ Объём жесткого диска – 40 ГБ

**Звукорежиссерские пульты**

1. Soundcraft Spirit Live 4 2 ,

2. Tascam DM-24 (цифровой)

3. Mackie 1604.

Контрольные агрегаты:

1. Genelec 1029 (2 шт.)

2. Mackie HR824 (2 шт.)

3. Mackie HR624 (2 шт.)

4. SvenSPS-699 (4 шт.)

Микрофонный парк:

SHURE: VP-88 – 1 шт.; SM-81 – 1 шт.; SM-94 – 2 шт.; Beta 58A – 2 шт.; SM-57 –

2 шт.<br>AKG: S1000 – 2 шт.; C 12A – 1 шт.

RODE:  $NT-2 - 2$   $IUT$ .

NEVATON:  $KMK 403 - 2$   $\text{HIT.}$ 

Записывающие устройства и приборы обработки звука:

Minidisc Decks: MDS-JE640 – 2 шт.

Lexicon MPX-500 – 1 шт (ревербератор)

Symetrix  $565E - 1$  шт. (компрессор)

Примерный перечень компьютерных программ для обеспечения дисциплин ОS – Windows XP.

Sound Forge 6.0; Cubase SX; CD Creator; Vegas Video 2.0.

Plug-Ins: Steinberg, Waves, Sonic Foundry, TC Native, Sec'd.

Аудитории, оснащенные компьютерами и высококачественным звуковым оборудованием (звуковая карта, микшерский пульт, студийные мониторы и наушники, и т.д.);

Библиотека;

Фонотека;

Доступ к сети Ethernet для сбора и систематизации информации по данному предмету

 $-$ ПО для редактирования и обработки звука (sonyvegas, sonysoundforge, wavelab, cubase, nuendo, samplitude и т.д.);

Преподавание дисциплины в вузе обеспечено наличием аудиторий (в том числе оборудованных проекционной техникой) для всех видов занятий,

специализированных классов с роялями, пультами и стульями, для проведения концертов - концертные залы с концертными роялями, пультами и стульями.

Действуют компьютерные классы с лицензионным программным обеспечением. Имеются рабочие места с выходом в Интернет для самостоятельной работы.

Все компьютерные классы подключены к локальной сети вуза и имеют выход в интернет, в наличии стационарное мультимедийное оборудование (проектор+ экран) в аудиториях 276,282,116,239, возможно проведение занятий на базе музея вуза (тачпанель, экран, проектор).

Обучающиеся пользуются

- вузовской библиотекой с электронным читальным залом;
- учебниками и учебными пособиями;

- аудио и видео материалами.

Все помещения соответствуют требованиям санитарного и противопожарного надзора.

## **Дополнения и изменения к рабочей программе учебной дисциплины (модуля) на 2023-2024 уч. год**

В рабочую программу учебной дисциплины вносятся следующие изменения:

- Дополнен основной и дополнительный список литературы;
- исправлены технические ошибки.

Дополнения и изменения к рабочей программе рассмотрены и рекомендованы на заседании кафедры кино, телевидения и звукорежиссуры.

Протокол № 8 от«28» марта 2023 г.

Исполнитель(и):

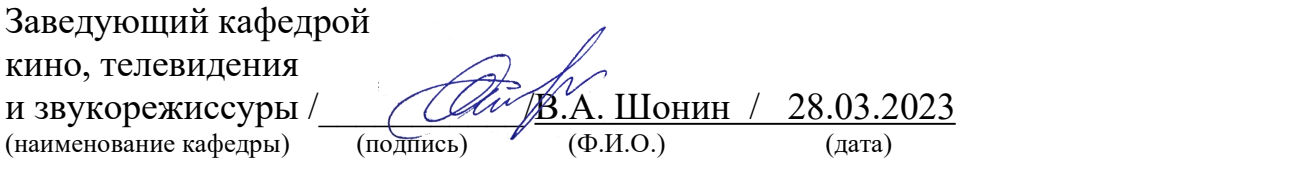